## **F O R E P L A Y C H E A T S H E E T** 0 1 / 0 6 / 2 0 1 3

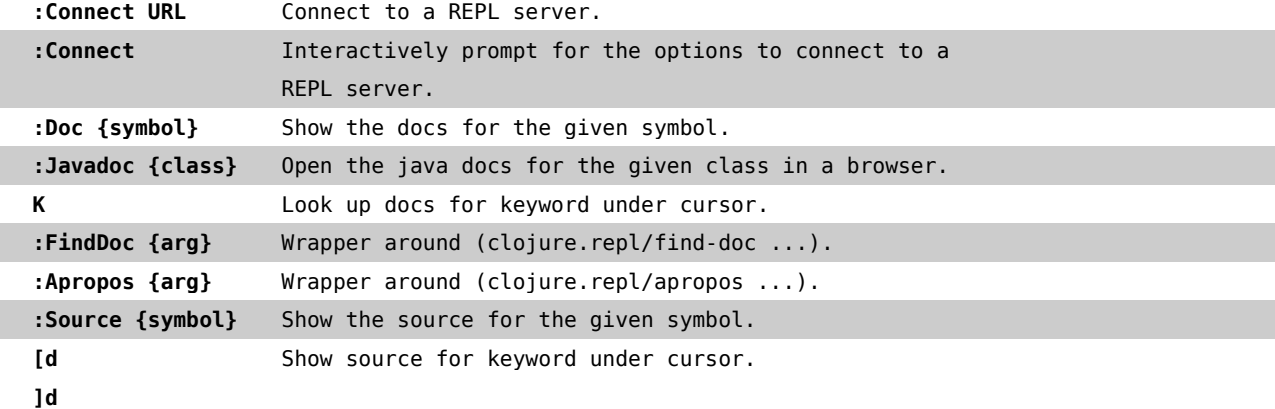

## **N A V I G A T I N G**

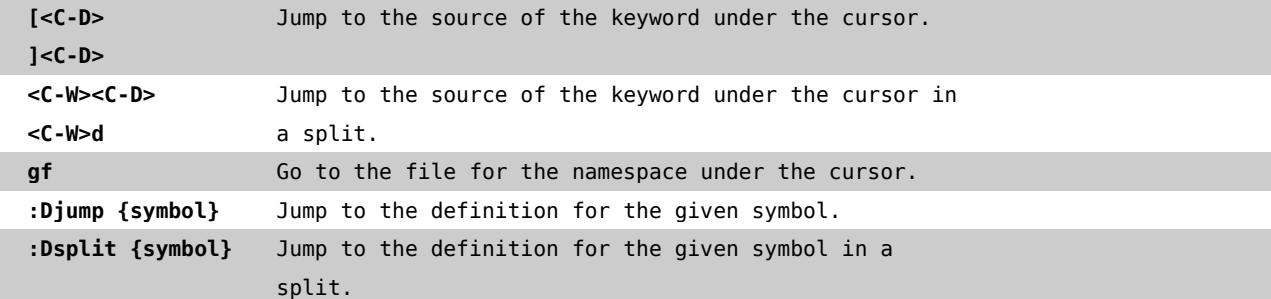

## **E V A L U A T I N G C O D E**

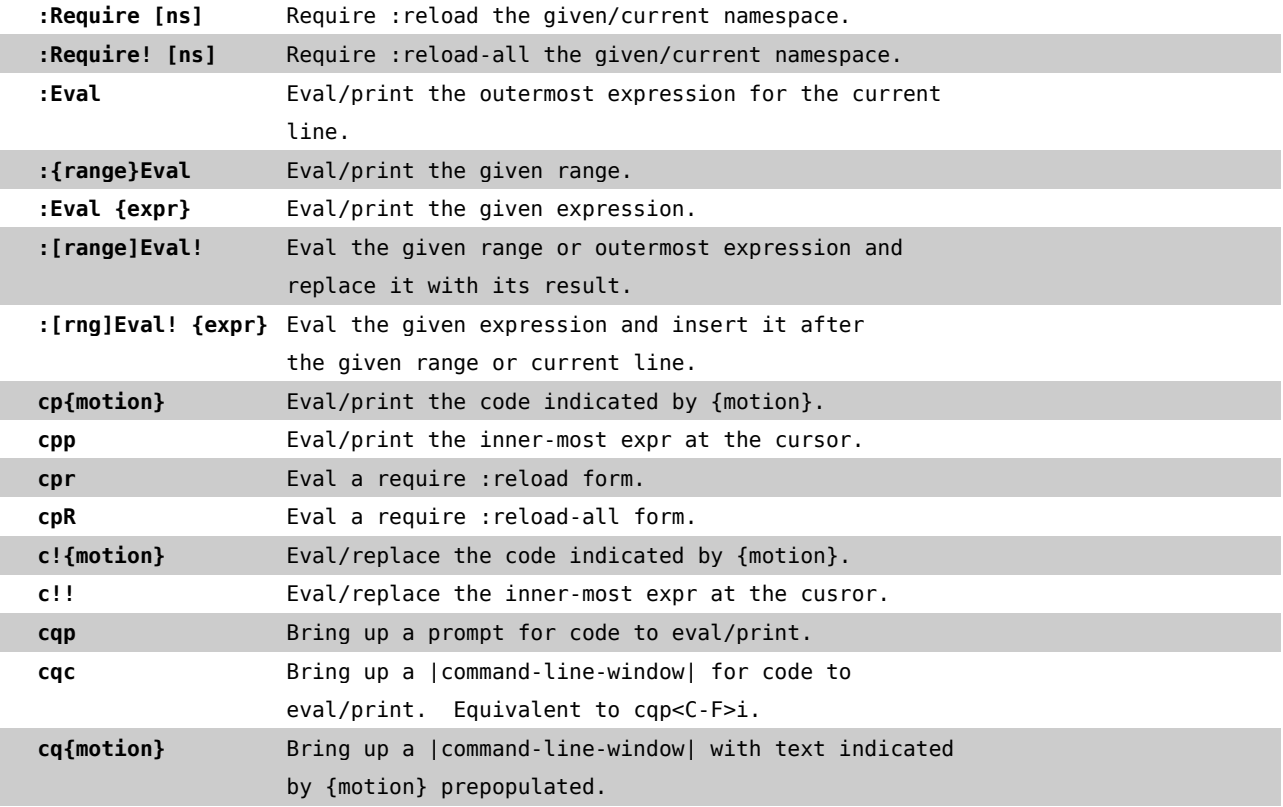

## **I N S E R T M O D E**

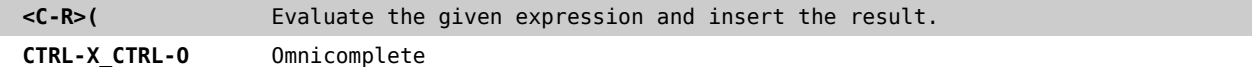

**ABOUT** foreplay by Tim Pope<https://github.com/tpope>

Grab the latest version or report a bug on GitHub:<https://github.com/tpope/vim-foreplay>

Cheat sheet layout by Benjamin Peter<https://github.com/dedeibel/>